## **Zielgruppe / Zugangsvoraussetzung**

Arbeitsuchende Personen mit abgeschlossener Ausbildung und / oder mehrjähriger Berufspraxis aus vornehmlich kaufmännischen Berufsfeldern.

## **Starttermin**

Es ist ein laufender Einstieg möglich.

## **Unterrichtszeiten**

Vollzeit: Montag bis Freitag 08:00 – 15:00 Uhr

Teilzeit: Flexible Lernzeiten sind möglich.

## **Zertifikate**

- DAA-Zertifikat
- SAP®-Anwenderzertifikat
- Microsoft Office Specialist / Expert Zertifikat

## **Fit für Bewerbungen**

Wir bieten während der Weiterbildung ein kostenloses Bewerbungscoaching an. Die Termine werden individuell nach Absprache vereinbart. Unsere Jobcoaches haben gute Kontakte zu Unternehmen in der Region und unterstützen bei der Suche nach einem geeigneten Arbeitsplatz.

## **Teilnahme / Förderung**

Über Ihre individuellen Fördermöglichkeiten informiert Sie gerne die zuständige Agentur für Arbeit, Jobcenter oder Rentenversicherung.

## **Information**

**Deutsche Angestellten-Akademie DAA Altötting**

Neuöttinger Str. 5 84503 Altötting

#### **Ihre Ansprechpartner**

Mathias Hammer Telefon 08671 92475-0 Fax 08671 92475-29 E-Mail info.altoetting@daa.de

## **Ihr Weg zu uns**

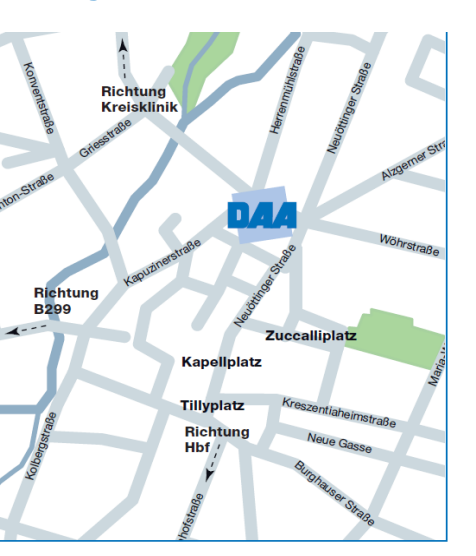

## **Qualitätssiegel**

Die Deutsche Angestellten-Akademie ist nach der AZAV (Akkreditierungsund Zulassungsverordnung Arbeitsförderung) zertifiziert und zugelassen für die Durchführung von Maßnahmen der Arbeitsförderung. Sie ist eine gemeinnützige Bildungseinrichtung. Sitz der Gesellschaft ist Hamburg.

www.daa-altoetting.de Stand: 01.2023

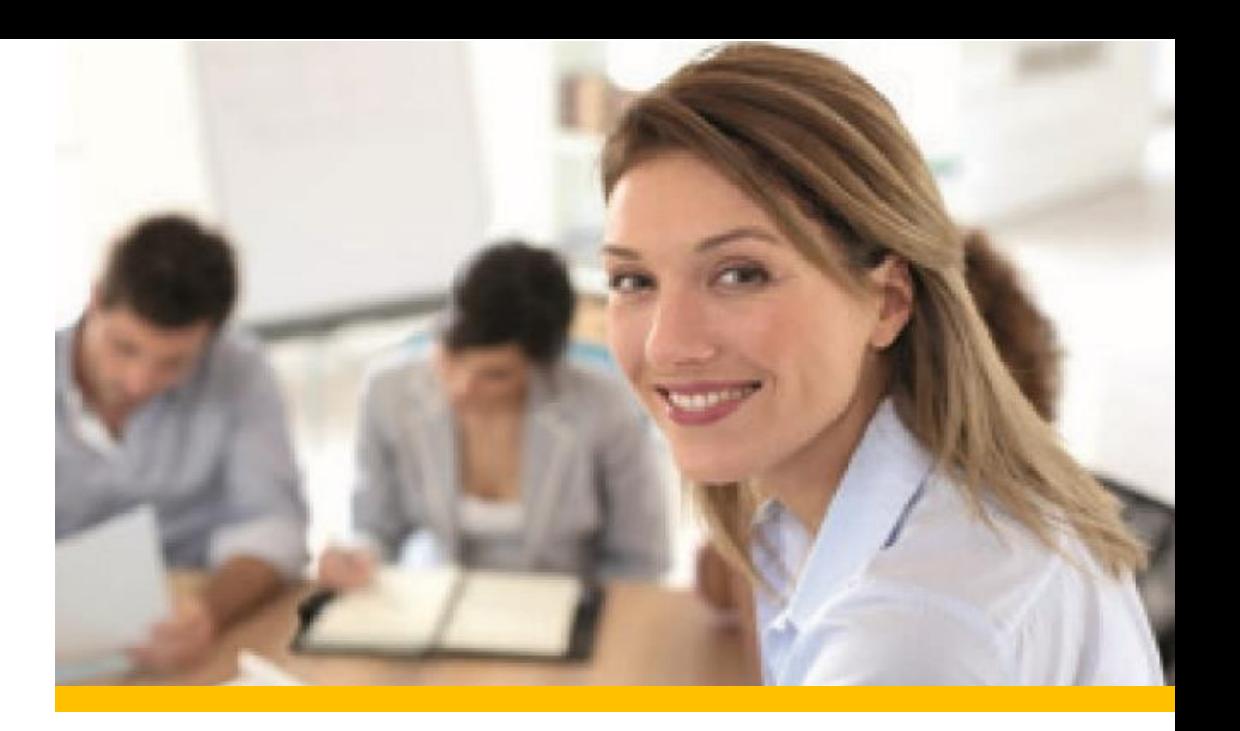

# **Kaufmännische Fachkraft** Berufliches QualifizierungsZentrum (BQZ)

Das Berufliche QualifizierungsZentrum bietet vielfältige Weiterbildungsangebote im kaufmännischen Bereich. Ziel ist es, ein maßgeschneidertes **Qualifizierungsprogramm** für Sie als Kund\*in anzubieten. Dies wird durch die **modulare** und **individuelle** Struktur der Schulungsinhalte erreicht.

Sie wählen aus einer Vielzahl von Modulen die für Ihre berufliche Tätigkeit gewünschten Bausteine aus, ob **Grundlagenkenntnisse** zum Wiedereinstieg ins Berufsleben oder gezielte **Fachkenntnisse**. Das durchgängige Prinzip des begleitenden Lernens gewährleistet, dass die erforderlichen Kenntnisse von Ihnen praxisnah erarbeitet werden können.

Durch die modular und individuell angelegte Konzeption ist es möglich, verschiedene Bildungsinhalte unabhängig von einer festen Gruppenstärke erfolgreich umzusetzen. Ein **laufender Einstieg** vermeidet daher eine lange "Wartezeiten" und bewirkt eine zeitnahe Fortbildung.

Von Lernbegleiter\*innen vor Ort eingeführt, angeleitet und unterstützt bestimmen Sie innerhalb eines vorgegebenen Rahmens das Tempo,

die Form und den Aufbau ihres Lernprogrammes. Für das **individuell begleitete Lernen in Einzelarbeit** stehen Ihnen umfangreichen Lernressourcen zur Verfügung.

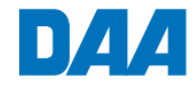

## **Wahlmodule**

## **Büromanagement** UE Der Büroarbeitsplatz 16 Postabwicklung 16 Grundlagen Büromanagement 24 Informationsmanagement 32 Outlook im Unternehmen 32 Veranstaltungsmanagement 32 Geschäftsreisen – Grundlagen 24 Geschäftsreisen – Aufbau 32 Zeitmanagement im Büro 24 **Kommunikation im Büro** UE Grundlagen der Kommunikation 16 Konflikte im Büro erkennen und lösen 24 Telekommunikation im vernetzten Büro <sup>24</sup> Telefonmanagement 32 Reklamationsmanagement 40 **Schreibtraining & DIN-Norm** UE Tastschreiben – Grundlagen 32 Tastschreiben – Aufbauseminar 24 Schreibregeln und DIN-Norm 16 **Schriftverkehr** UE Geschäftsbriefe Rechtschreibung eschaltsbriefe Rechtschreibung auf die 40 Geschäftsbriefe I 32 Geschäftsbriefe II 32

Von der Anfrage bis zur Rechnung 40 Protokolle nach DIN 5008 24 Formulare im Corporate Design 32

## **Englisch im Beruf** UE

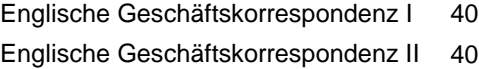

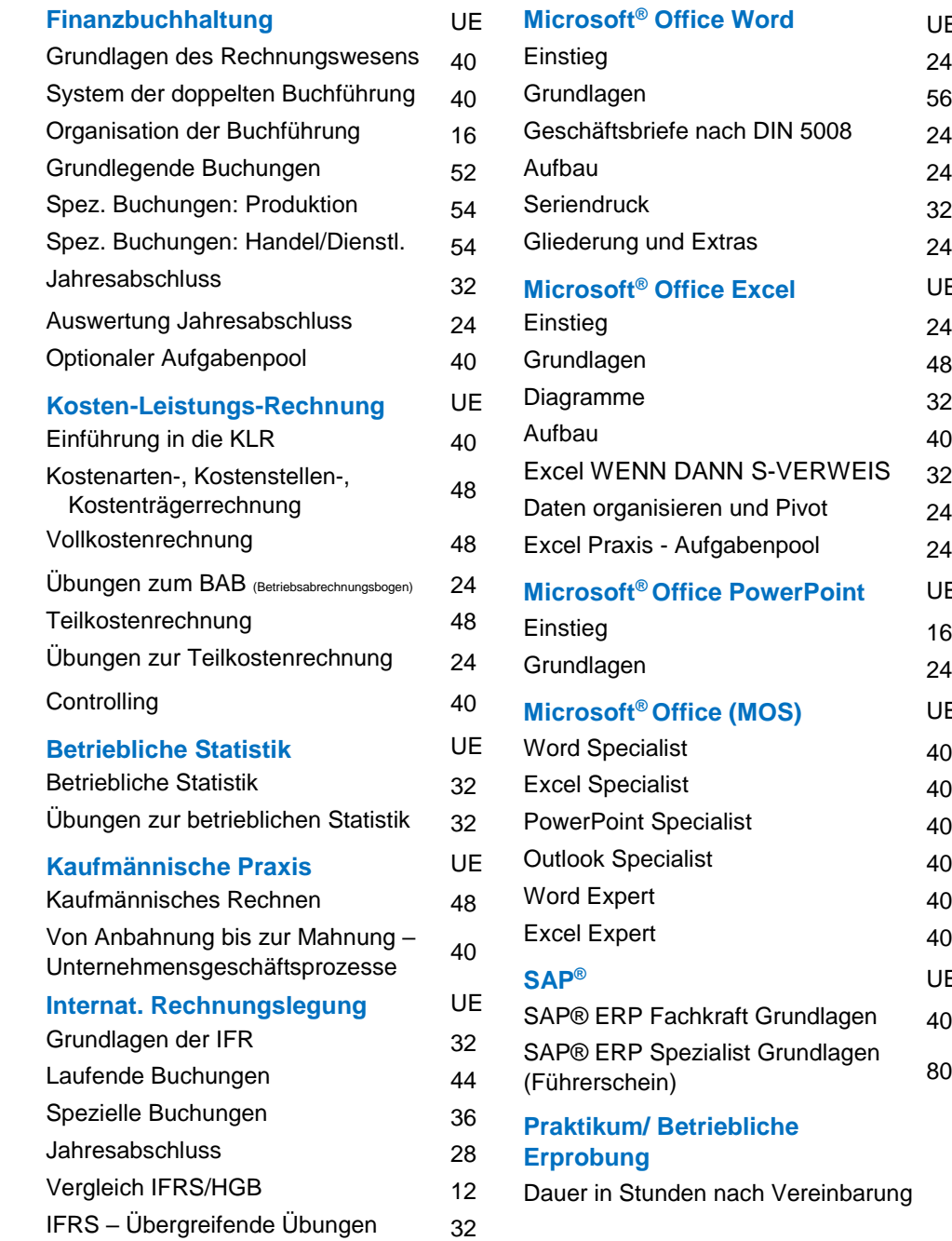

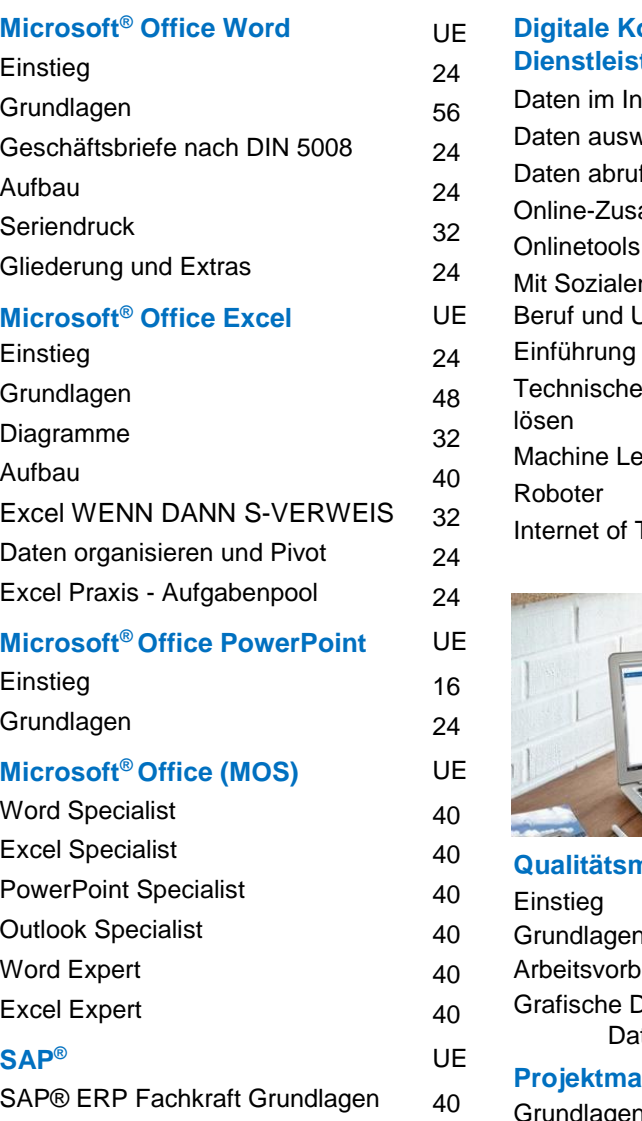

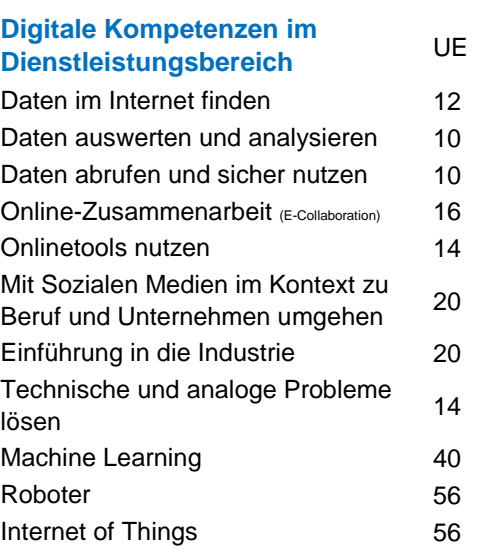

*… und weitere Module*

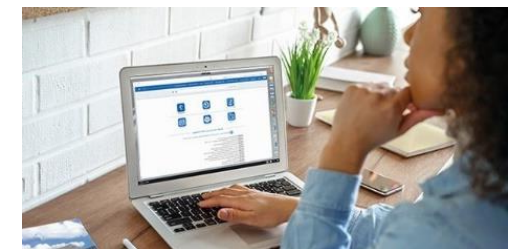

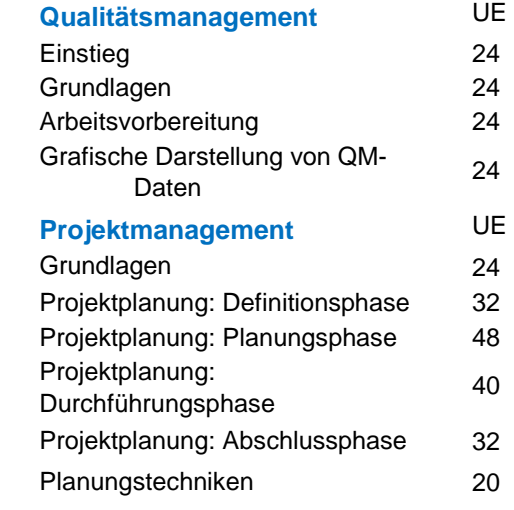